Simple DC motor circuit Guide ID: 30 - Draft: 2019-03-19

## brandeismakerlab

# Simple DC motor circuit

Create an Arduino circuit and program that can turn a DC motor on, spinning it either forwards or backwards.

Written By: Allegra Copland

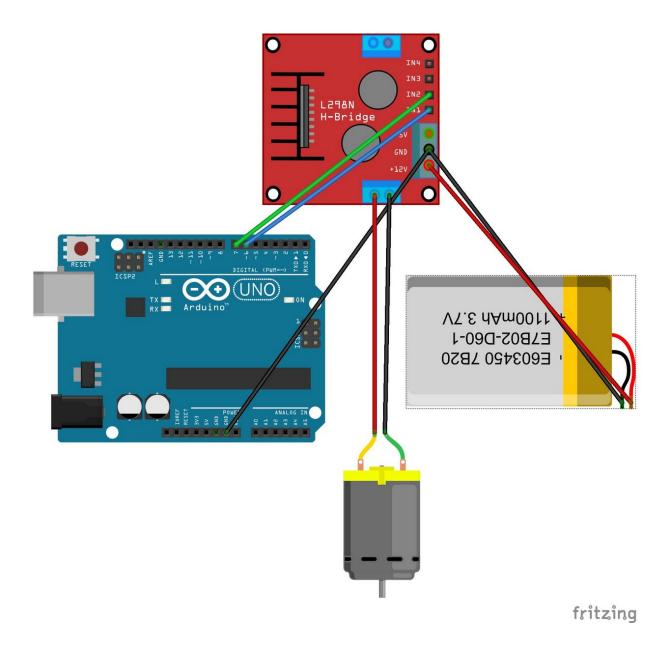

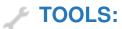

• Screwdriver (1)

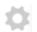

### PARTS:

- power source (1)
- L298N motor driver (1)
- Arduino UNO (1)
- DC motor (1)

Simple DC motor circuit Guide ID: 30 - Draft: 2019-03-19

### Step 1 — Wire up

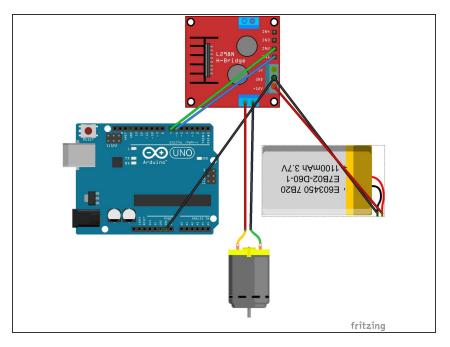

- Connect everything as shown in the diagram
- (Diagram created using fritzing with H-bridge part downloaded from <a href="https://github.com/ComputacaoNaEscola/Fr...">https://github.com/ComputacaoNaEscola/Fr...</a>)

#### Step 2 — Writing the controller program

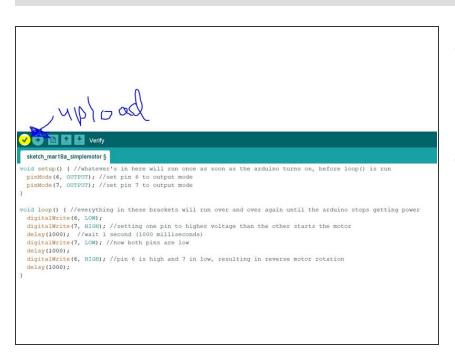

- For a step-by-step breakdown of what this program does, or to download/copy-past it, see the github page ([insert])
- Enter and save this code in your Arduino IDE, then upload it to your connected Arduino.

This document was generated on 2022-08-21 07:36:20 AM (MST).